## **Integrators**

#### **Main key points before starting the integration**

- **integrator\_id :** integrator\_id will be provided by Utrac
- **integrator number:** integrator number is order number, generated by you system
- {{base\_url}}: for the test mode will be replace with [https://development.utracadmin.net](https://api.utracadmin.net)
- {{base\_url}}: for the live mode will be replace with <https://api.utracadmin.net>
- **Header:** content-type: application/json
- **Order status:** canceled, completed, created, pending pickup, picked
- You will receive an postman api collection from utrac having all APIs

# **1. Create an Order**

#### **POST {{base\_url}}/api/integrators/create\_integrator\_order**

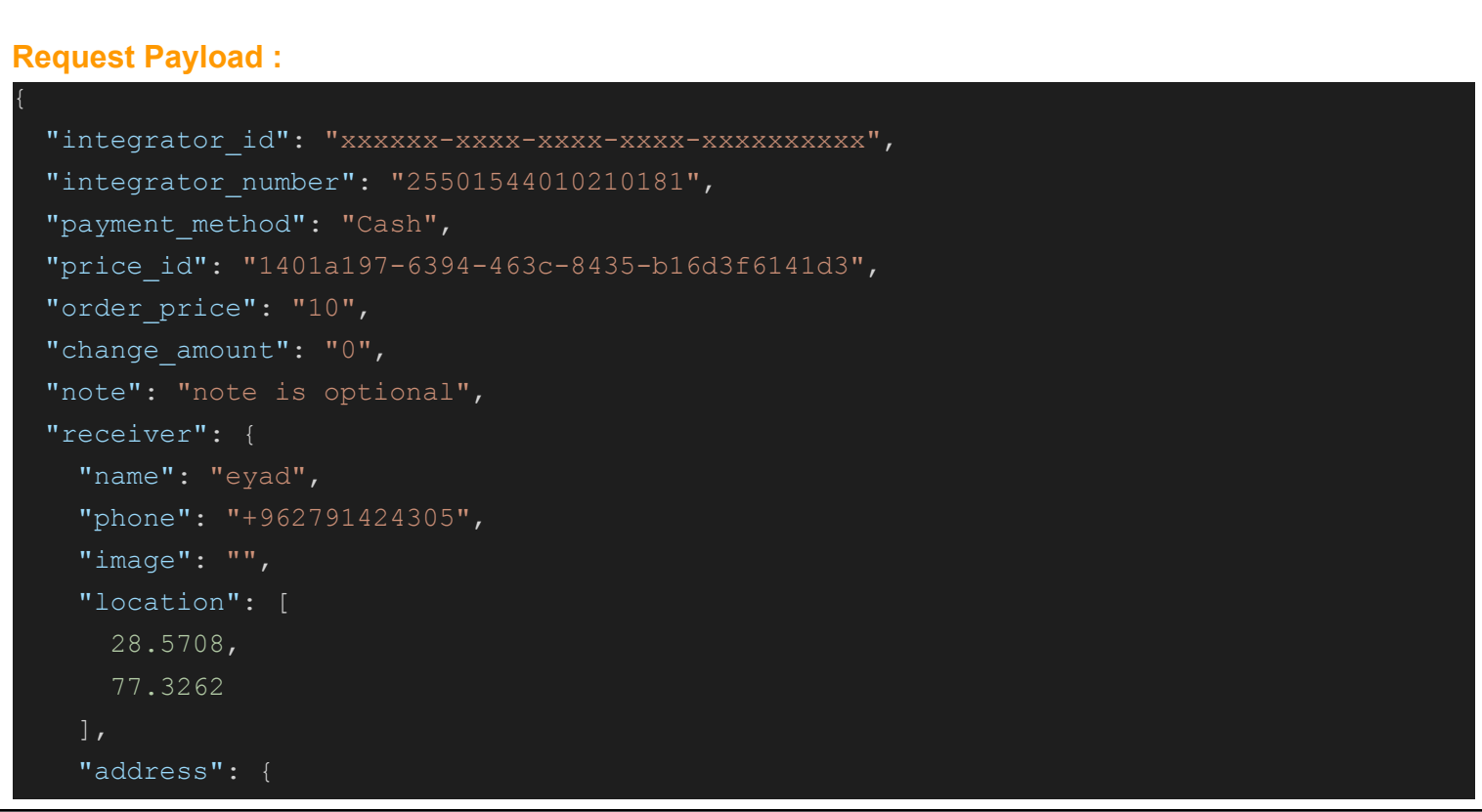

```
"city": "Noida",
    "area": "noida sector 15",
    "street": "university street",
   "building": "123",
   "floor": "3rd floor",
    "apartment": "12",
    "landmark": "khbp",
    "postal_code": "23021"
},
"sender": {
 "name": "orange",
 "phone": "+966790000000",
 "image": "",
 "location": [
   28.5640,
   77.3343 ],
 "address": {
   "city": "Noida",
   "area": "noida sector 18",
   "street": "university street",
   "building": "123",
   "floor": "6th floor",
    "apartment": "12",
    "landmark": "khbp",
    "postal_code": "23028"
```
#### **Response :**

```
"status": 1,
"data": {
  "order_id": "1d041164-af4c-43b5-aef4-f2e74fb91b40",
 "order number": "ITE00011",
  "message": "Order has been placed successfully."
```
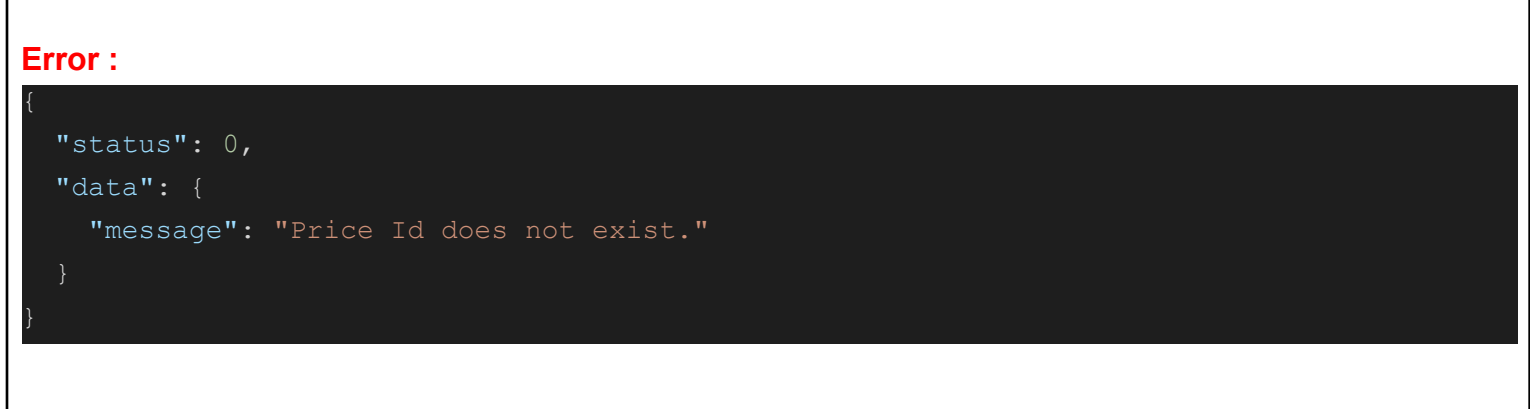

#### **Attributes :**

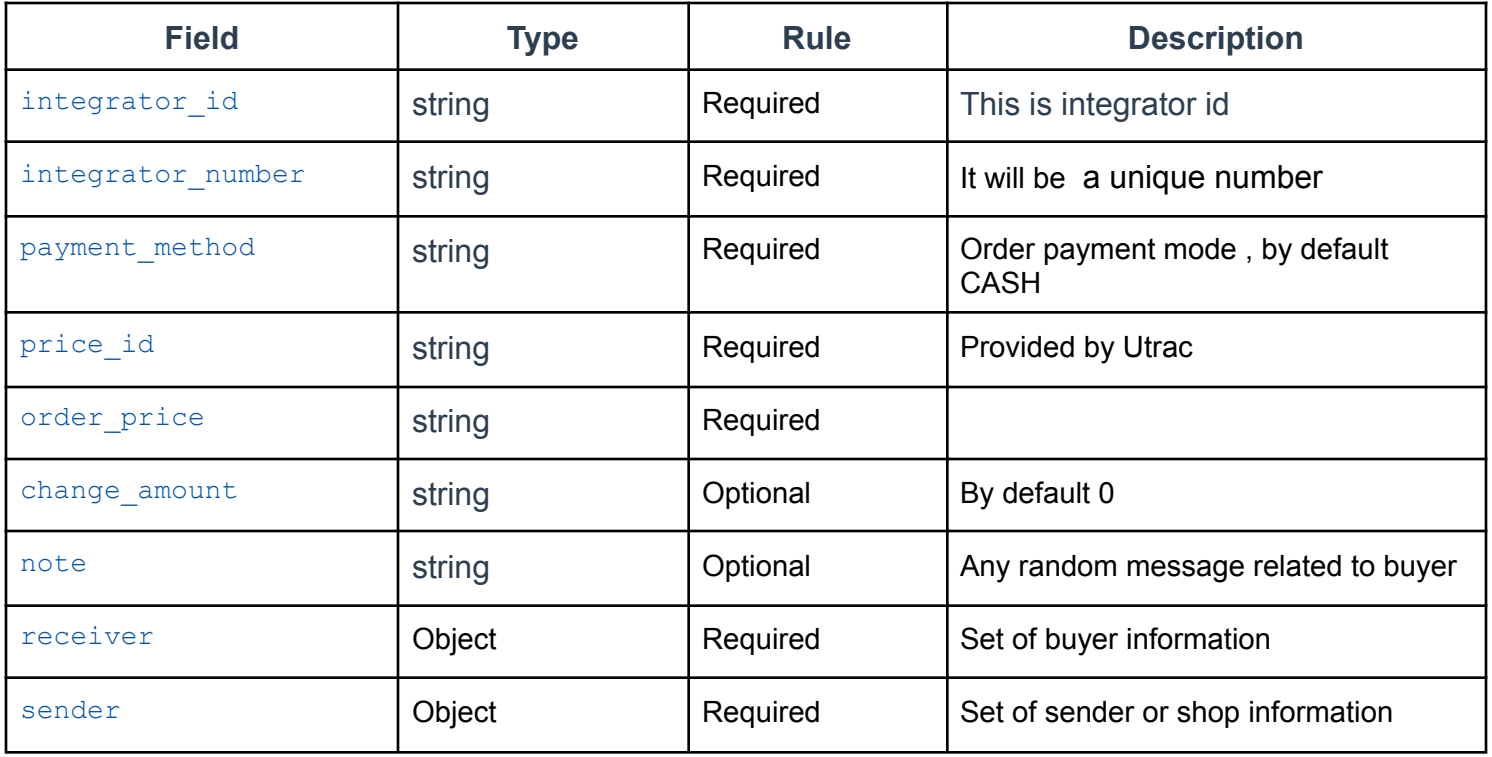

### **receiver attributes :**

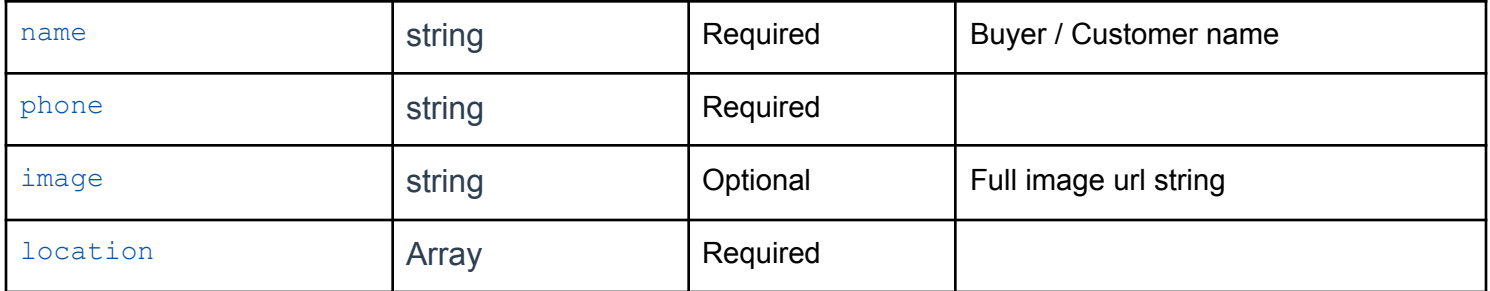

**receiver's address attributes :**

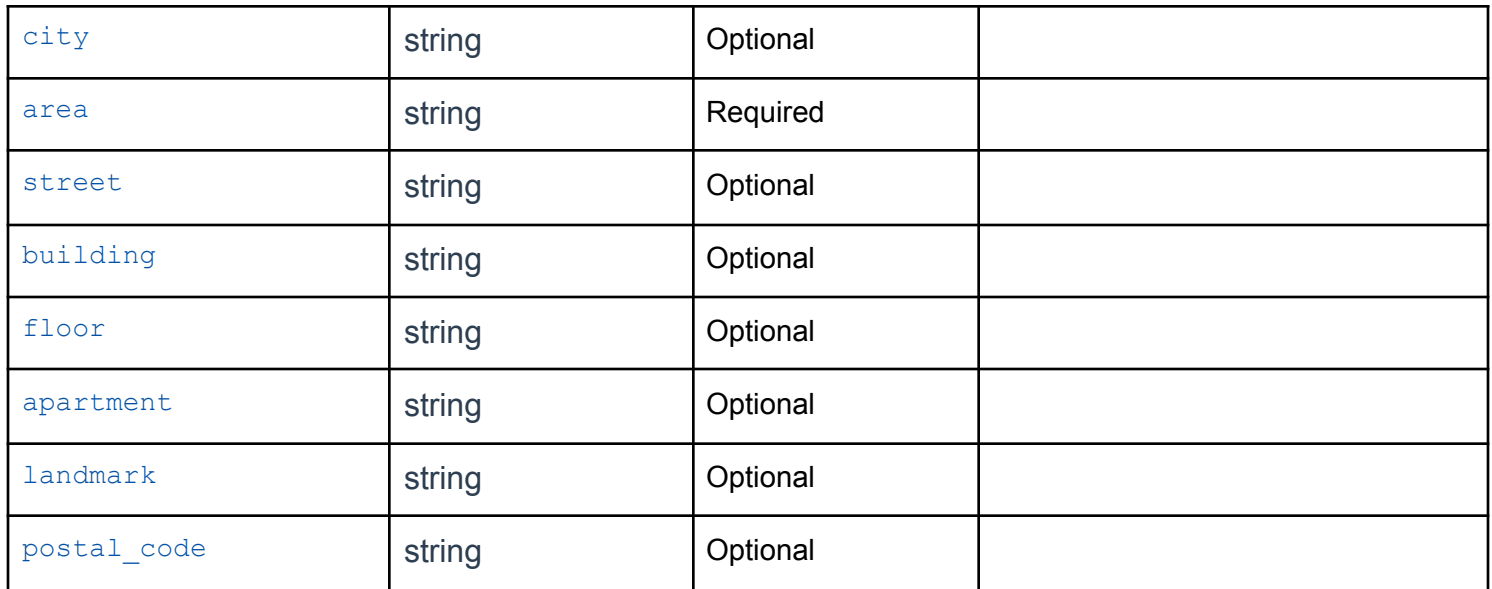

### **sender attributes :**

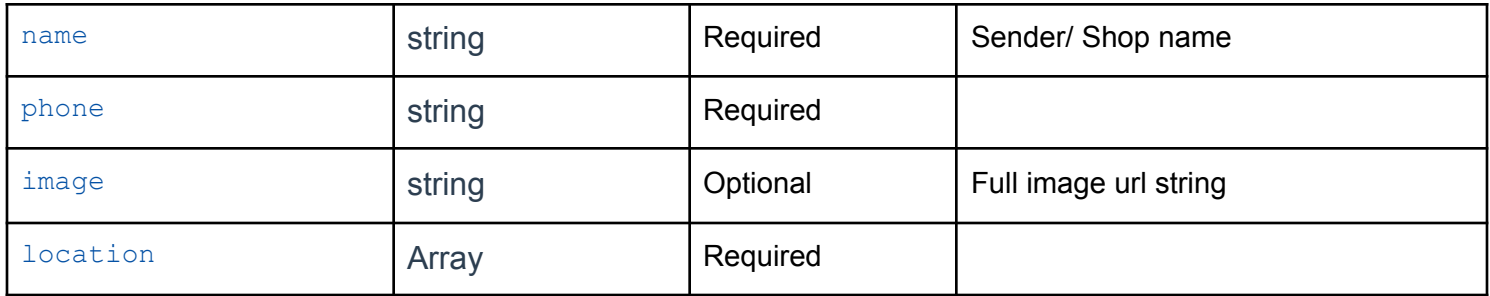

# **sender 's address attributes :**

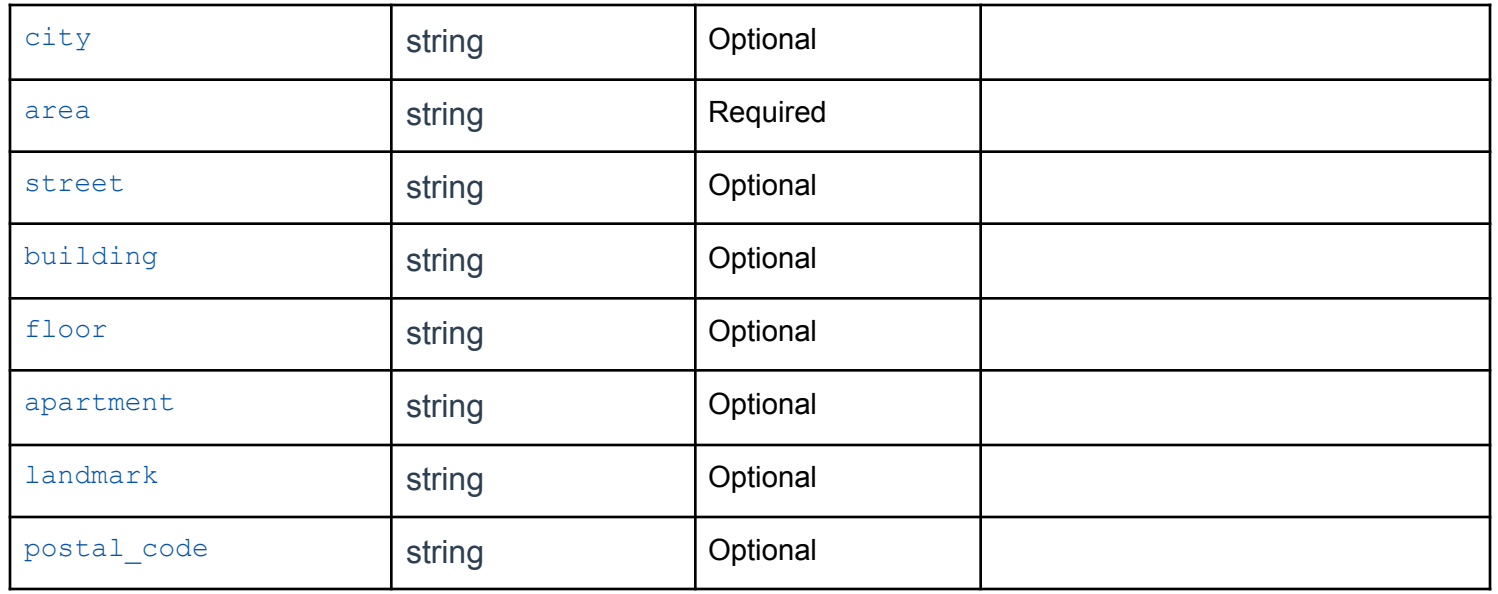

# **2. Price List**

**POST {{base\_url}}/api/integrators/get\_price\_list**

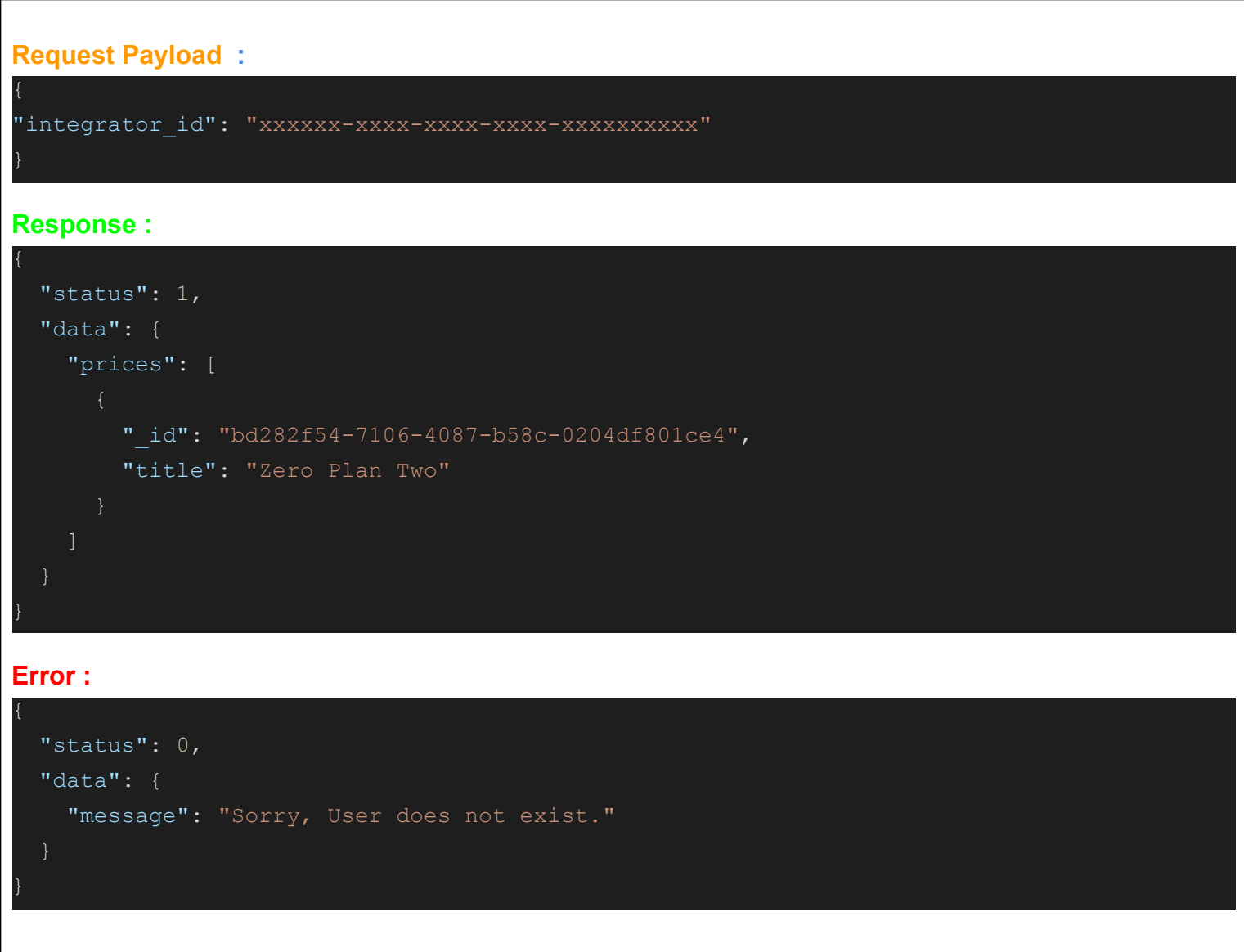

### **Attributes :**

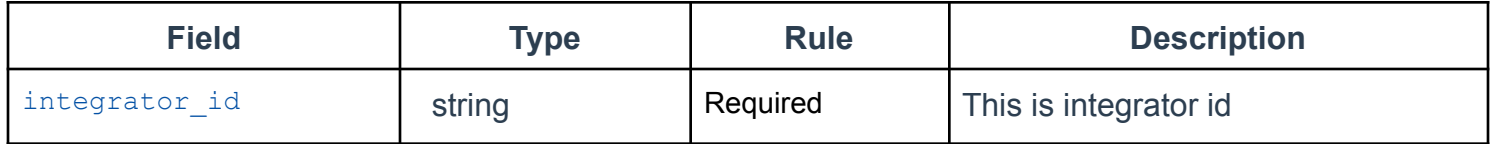

### **3. Order List**

**POST {{base\_url}}/api/integrators/get\_integrator\_order\_list**

```
Request Payload :
 "search": {
   "integrator_id": "xxxxxx-xxxx-xxxx-xxxx-xxxxxxxxxxx",
   "integrator number": "xxxxxx-xxxx-xxxx-xxxx-xxxxxxxxxxx",
     "status": "created",
       "from_date": "2023-01-10",
          "to_date": "2023-01-11"
 "pagination": {
   "start": 1,
   "length": 10
Response :
```

```
"status": 1,
"data": {
 "total count": 6,
 "orders": [
      "_id": "c000e714-b07c-4f37-ae5c-0c8645be407c",
     "ordernumber": "IEN00006",
      "status": "created",
      "integrator_number": "25501544010210184",
     "_created_at": "2023-01-24T11:34:17.907Z"
```
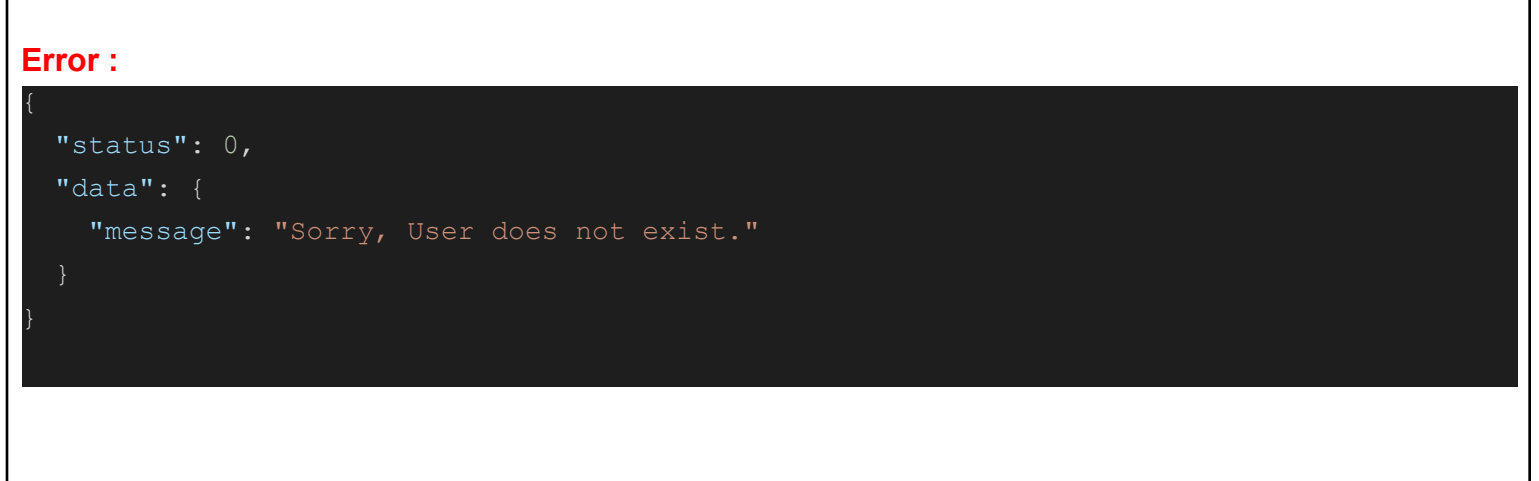

### **Attributes :**

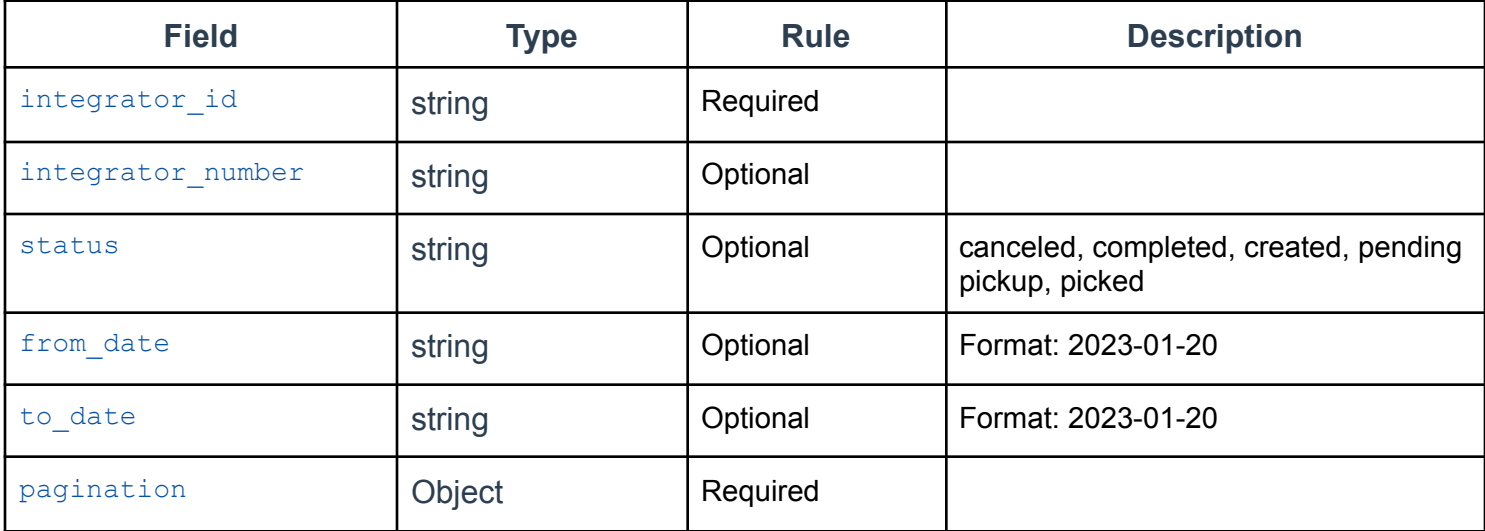

# **Pagination Attributes :**

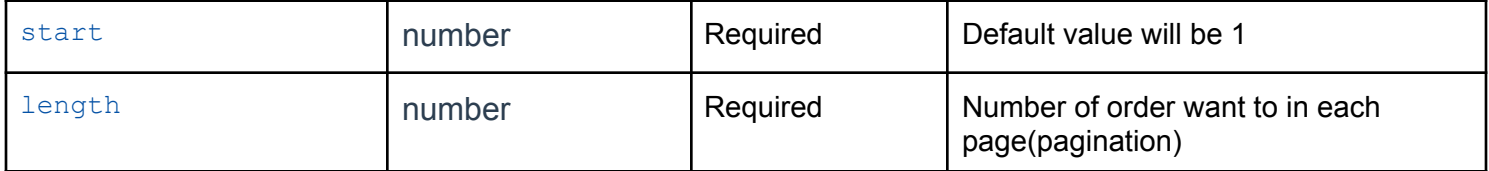

# **4. Cancel an Order**

**POST {{base\_url}}/api/integrators/cancel\_integrator\_order**

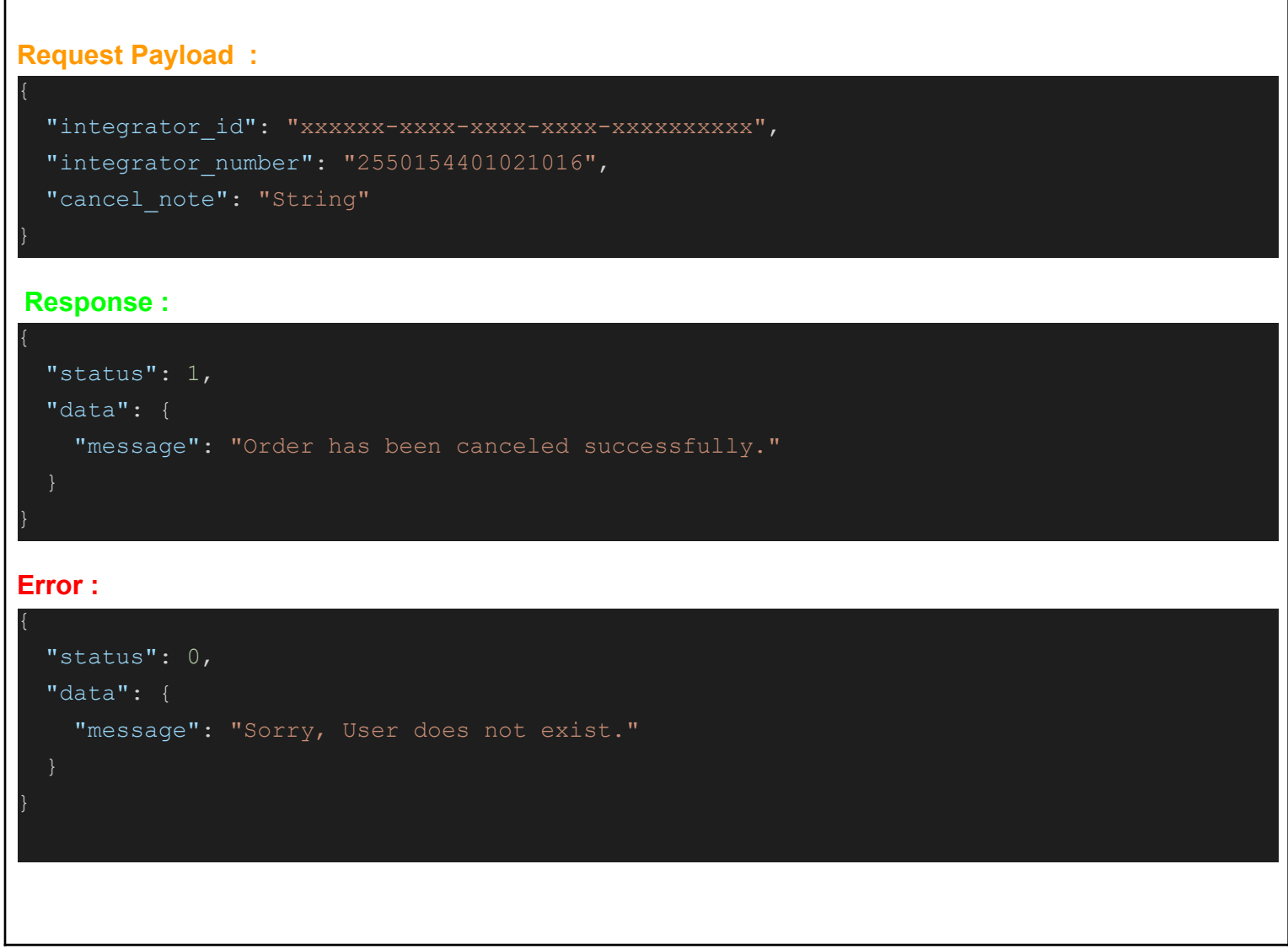

## **Attributes :**

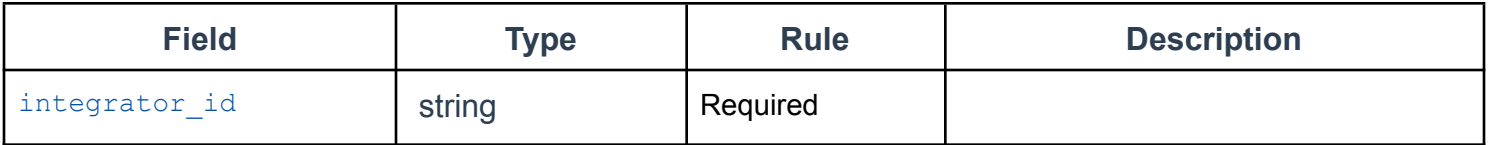

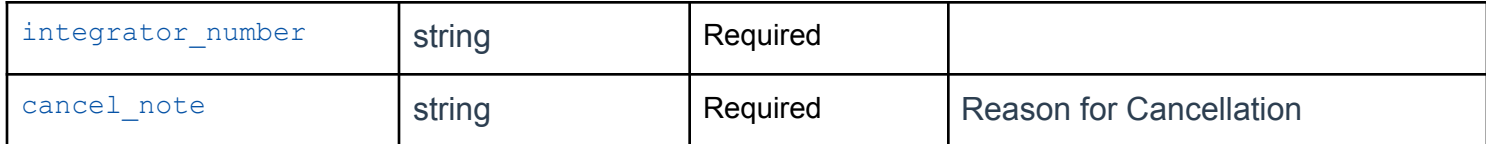